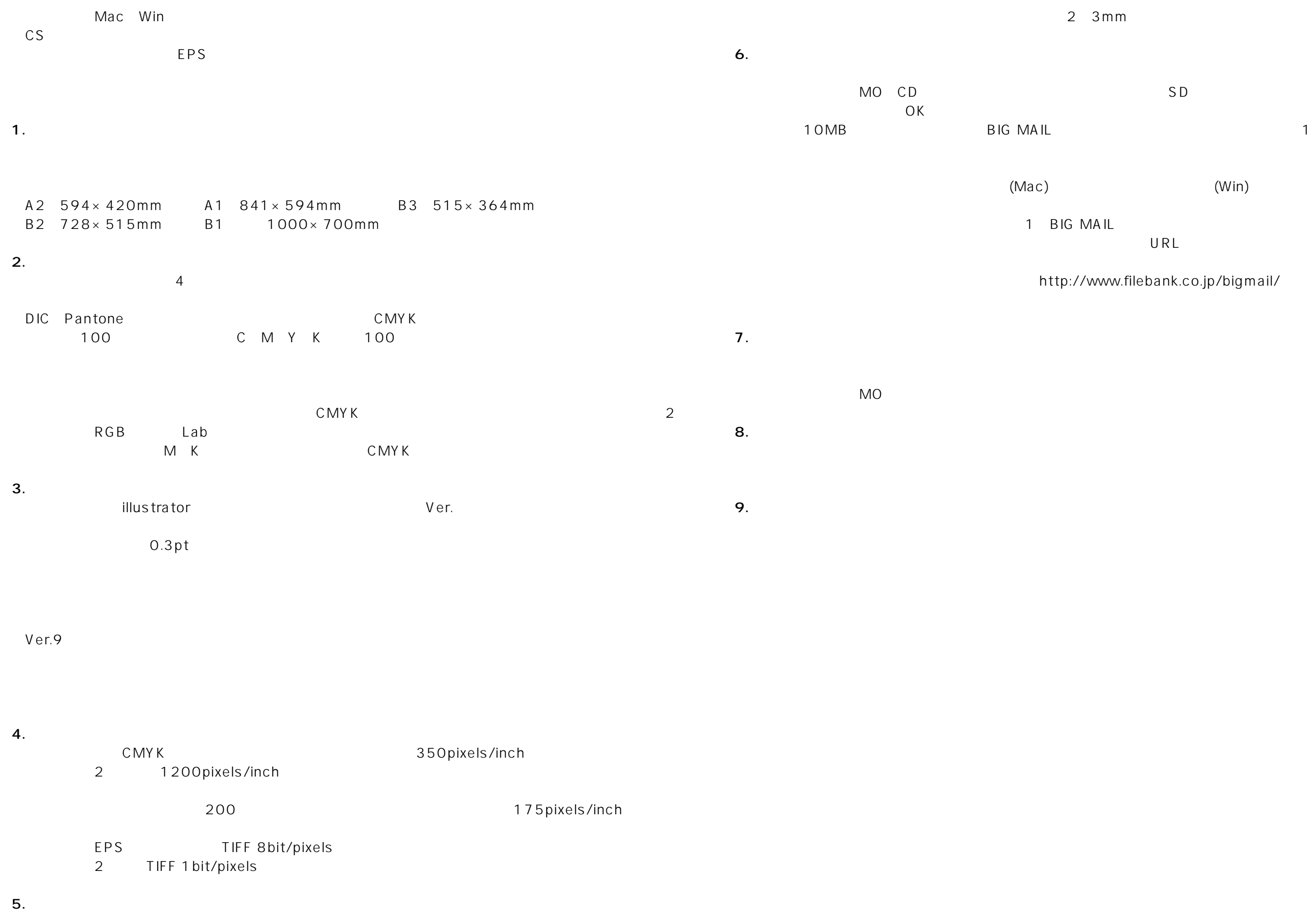

W

URL

//www.filebank.co.jp/bigmail/

- 2-4-7 TEL. - FAX. - mail@hakkosha-pnet.co.jp

 $3mm$ 

 $(Win)$ 

MA IL